## foorby embeddings handbook (/♠ヮ♠)/\*:° ♦

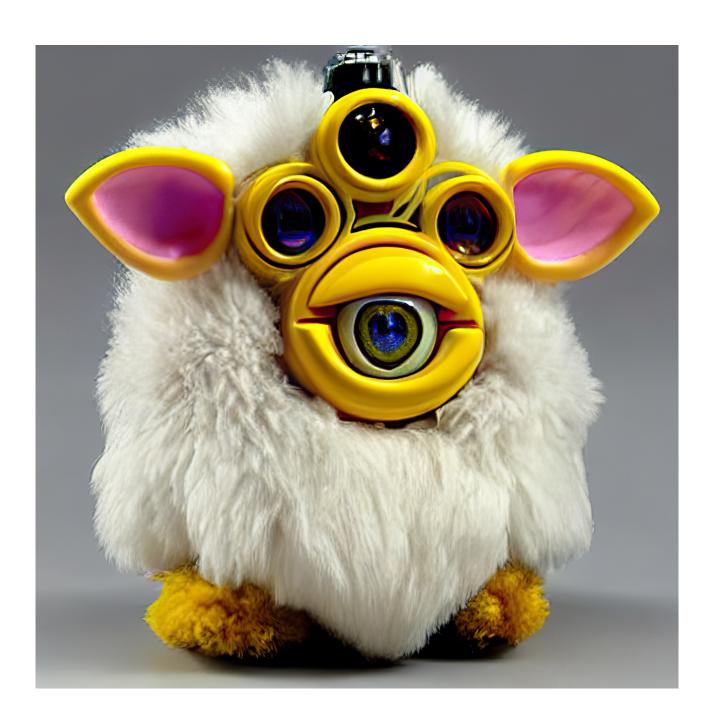

by @proximasan

prompt order matters ->

painting by vincent van quality, hyper detailed

painting by vincent van gogh, a cute foorbyv1, high gogh, a cute foorbyv1, hyper detailed, high quality

painting by vincent van gogh, high quality, a cute foorbyv1, hyper detailed

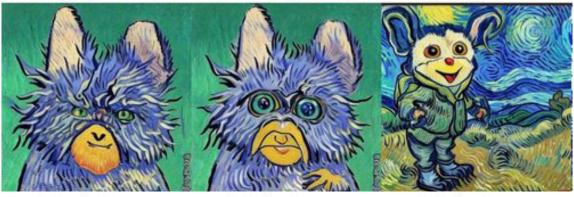

painting by vincent van gogh, high quality, hyper detailed, a cute foorbyv1

painting by vincent van gogh, hyper detailed, a cute foorbyv1, high quality

painting by vincent van gogh, hyper detailed, high quality, a cute foorbyv1

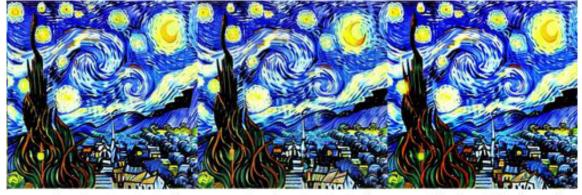

a cute foorbyv1, painting by a cute foorbyv1, painting by a cute foorbyv1, high quality, vincent van gogh, high quality, hyper detailed

vincent van gogh, hyper detailed, high quality

painting by vincent van gogh, hyper detailed

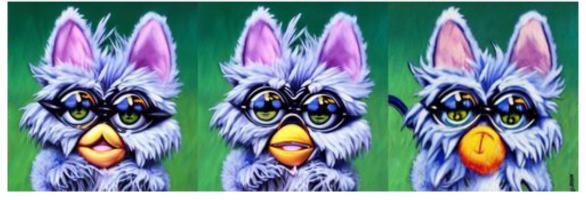

a cute foorbyv1, high quality, vincent van gogh

a cute foorbyv1, hyper hyper detailed, painting by detailed, painting by vincent van gogh, high quality

a cute foorbyv1, hyper detailed, high quality, painting by vincent van gogh

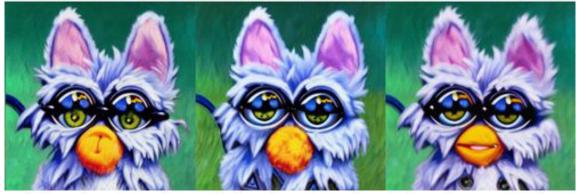

high quality, painting by vincent van gogh, a cute foorbyv1, hyper detailed

high quality, painting by vincent van gogh, hyper detailed, a cute foorbyv1

high quality, a cute foorbyv1, painting by vincent van gogh, hyper detailed

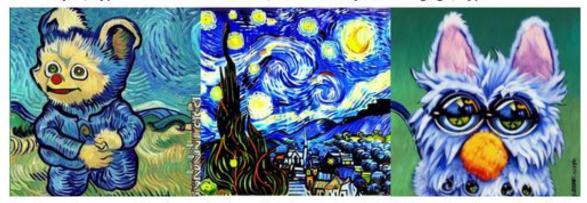

hyper detailed, painting by vincent van gogh

painting by vincent van gogh, a cute foorbyv1

high quality, a cute foorbyv1, high quality, hyper detailed, high quality, hyper detailed, a cute foorbyv1, painting by vincent van gogh

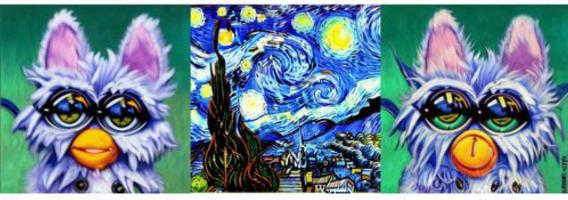

hyper detailed, painting by vincent van gogh, a cute foorbyv1, high quality

hyper detailed, painting by vincent van gogh, high quality, a cute foorbyv1

hyper detailed, a cute foorbyv1, painting by vincent van gogh, high quality

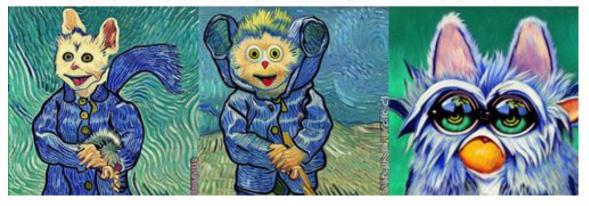

hyper detailed, a cute foorbyv1, high quality, painting by vincent van gogh

hyper detailed, high quality, hyper detailed, high quality, a painting by vincent van gogh, a cute foorbyv1

cute foorbyv1, painting by vincent van gogh

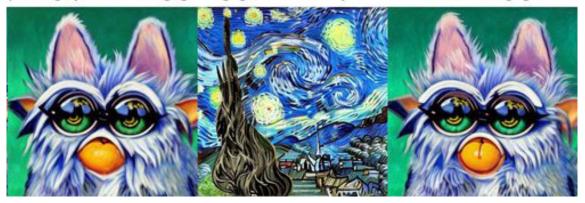

Steps: 50 Sampler: LMS CFG scale: 7.5 Seed: 2245771884 Size: 512x512

Model hash: 7460a6fa

generated in Automatic1111's Web UI

the original textual inference colab by huggingface (<a href="https://github.com/">https://github.com/</a> huggingface/diffusers/tree/main/examples/textual\_inversion) gives me very different results and requires different prompting for a reason I couldn't figure out yet. ヾ(¯ω¯; )

## <u>v1 examples:</u>

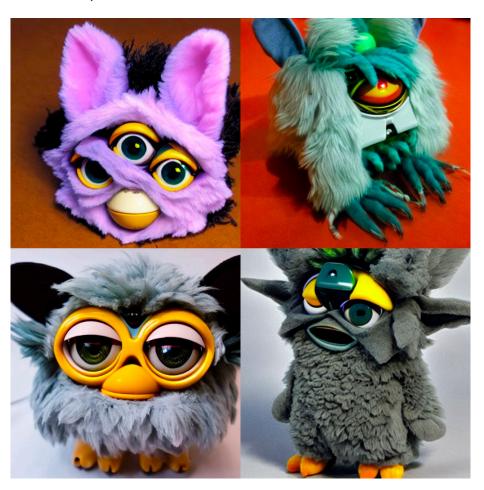

prompt: "a cute [[<foorbyv1>]], ((((shot on Nikon D750)))), high quality, hyper detailed, cgsociety

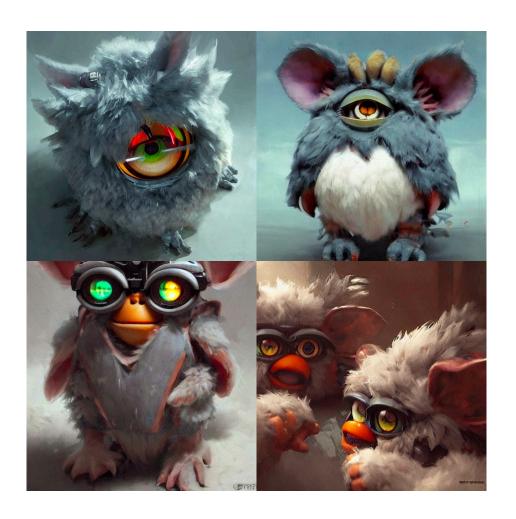

prompt: a cute [[<foorbyv1>]], ((((by greg rutkowski)))), high quality, hyper detailed, cgsociety

## v2 seems to trend more towards realism:

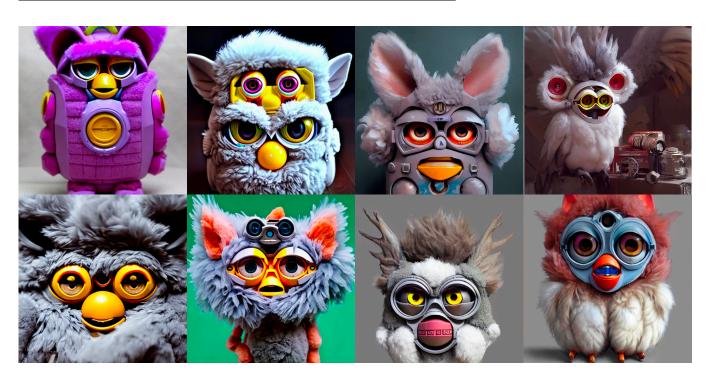

## combine with custom models for other cool results:

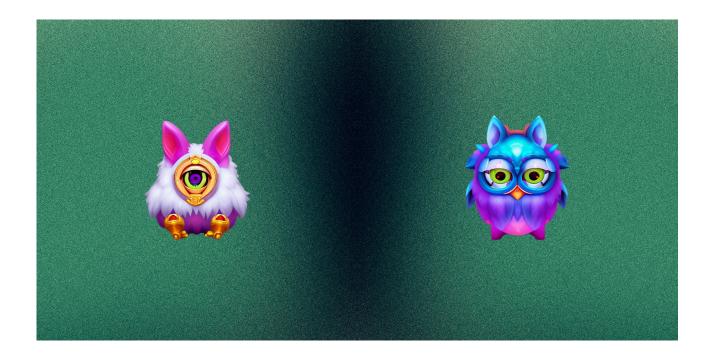